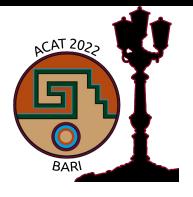

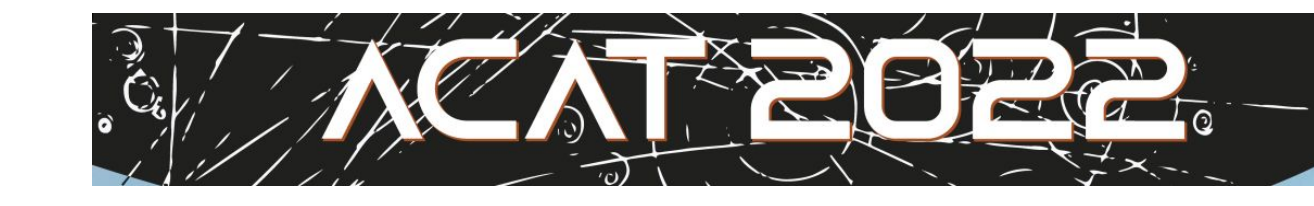

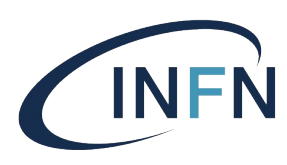

## Transparent extension of INFN-T1 with heterogeneous computing architectures

Stefano Dal Pra<sup>1</sup>, Daniele Spiga<sup>2</sup>, Tommaso Boccali<sup>3</sup>, Lorenzo Rinaldi<sup>4</sup>

<sup>1</sup>INFN CNAF (Bologna),<sup>2</sup>INFN Sezione di Perugia,<sup>3</sup>INFN Sezione di Pisa,<sup>4</sup>INFN Sezione di Bologna

Integrating opportunistic pledged resources with opportunistic ones can be done almost seamlessly, however a few important details must be considered:

- **Usage Policy** (QoS no more homogeneous through the pool)
- **HW** (The node might have GPUs onboard)
- **Network** (different bandwiths, ACLs and routing)
- **Storage** (No "pledged storage" can be expected to be available)
- **Runtime environment** (less manageability respect to pledged nodes)
- **Fairshare** (opportunistic resources should not impact the balance on
- the pledged ones)
- The INFN-CNAF Tier-1 is engaged for years in a continuous effort to integrate its computing centre with more tipologies of computing resources.
- In particular, the challenge of providing opportunistic access to nonstandard CPU architectures, such as PowerPC or hardware accelerators (GPUs) has been actively exploited.
- We have worked to a solution to transparently integrate access to ppc64 CPUs as also GPUs.
- Further improvements and how this will meet requirements and future plans for the new tecnopolo centre, where the CNAF Tier-1 will be hosted soon.

use scitokens = true +Owner = undefined **+WantRoute = "cms\_m100"** executable = p308/htcp308.p9 output = htcp308\_\$(ClusterId).\$(ProcId).out error = htcp308\_\$(ClusterId).\$(ProcId).err log = htcp308\_\$(ClusterId).\$(ProcId).log arguments =  $\sqrt{0}$  0 1 2001" queue 1

### **An example submit file for M100 resources**

- **- The POWER CPU architecture has been now made available to INFN-T1 user communities having suitable payloads.**
- **- V100 GPUs have been also made available.**
- **- This model can be used to transparently extend the INFN-T1 pool to external computing resources of different typologies (x86, ppc, arm, GPUs; all of these have been tested).**

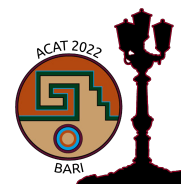

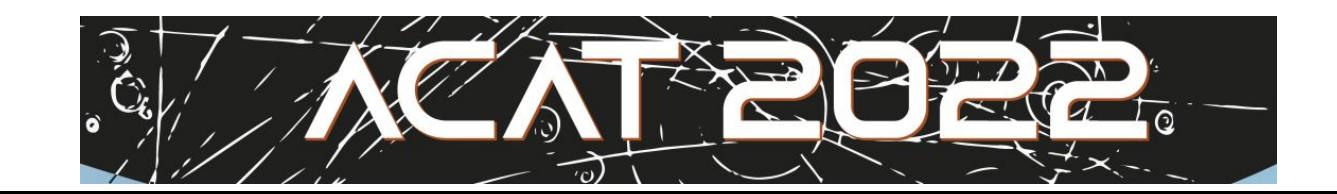

REQUIREMENTS (**WantRoute =?= "cms\_m100"**) && (AuthTokenIssuer =?= "https://cms-auth.web.cern.ch/" && AuthTokenSubject == "78f275d5-bb1a-4b2d-9956-f82316a8482e" UNIVERSE VANILLA SET Requirements (TARGET.Arch =?= "ppc64le") @jrt

#### JOB\_ROUTER\_ROUTE\_atlas\_m100 @=jrt REQUIREMENTS (**WantRoute =?= "atlas\_unibo"**) && (AuthTokenIssuer =?=

"https://atlas-auth.web.cern.ch/" && AuthTokenSubject == "ccff569b-bda5-45ac-91bb-44c8e198a385" UNIVERSE VANILLA SET Requirements (TARGET.Arch =?= "ppc64le")

@jrt

**Upon submission to a HTCondor-CE It matches the JobRouter entry for M100. This assumes that a custom classad "WantRoute" specified the desired resource type.**

[sdalpra@ui-htc ~]\$ cat ce\_m100\_p9.sub

universe = vanilla

Grid Submitter

#### JOB\_ROUTER\_ROUTE\_cms\_m100 @=jrt

# Slurm Jobs

- a singularity container
- HTCondor STARTD
- credentials to join the HTC pool at CNAF
- 5. Jobs requiring M100 routed and queued
- 

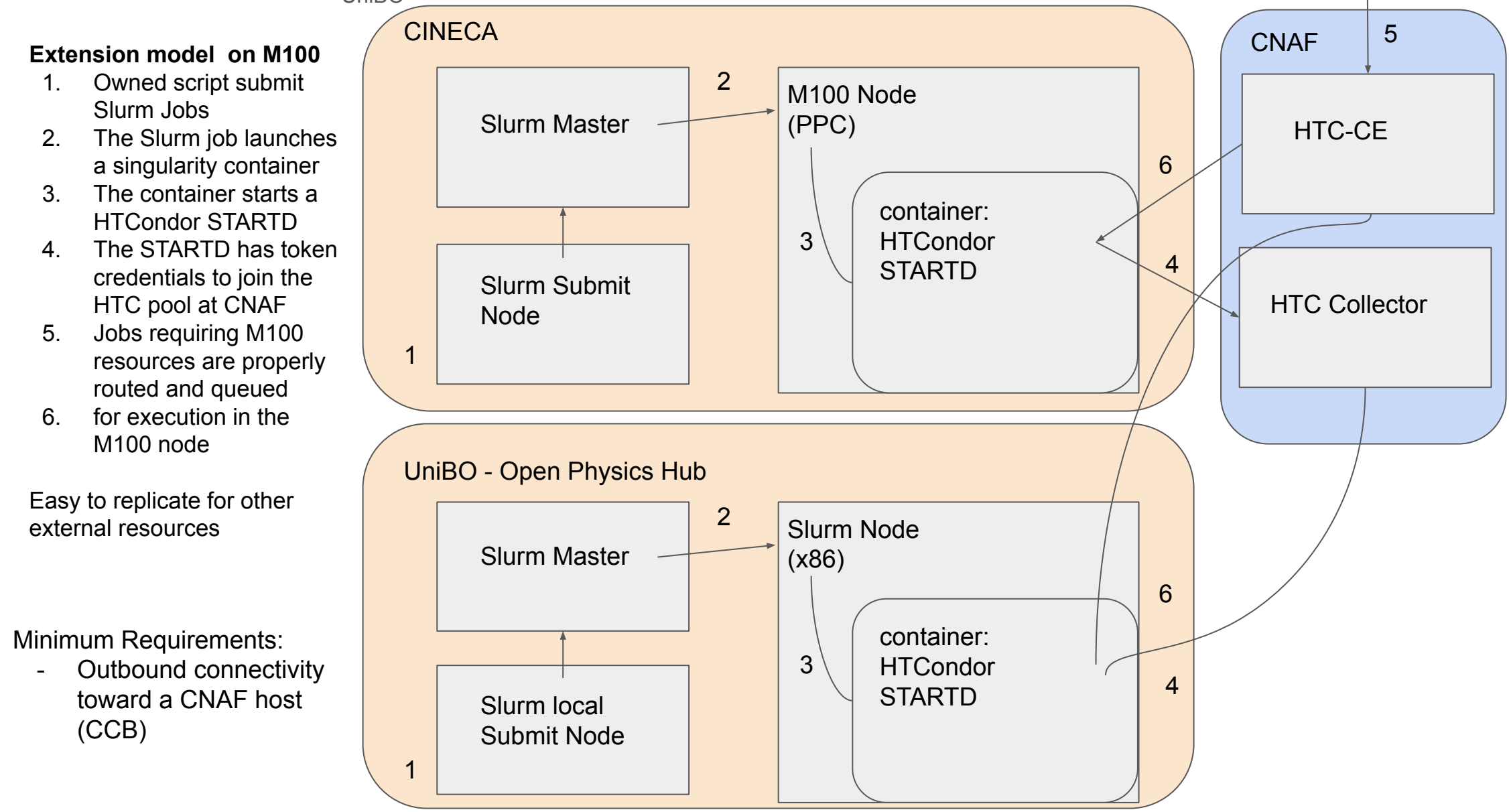

- This has been tested to transparently extend the INFN-T1 Grid computing centre with
	- Power9 based machines and V100 GPUs from the Marconi 100 HPC cluster managed by CINECA
	- Standard resources from the HPC farm of Open Physics Hub project managed by UniBO